#### **FICHA TÉCNICA**

Título: 65+ Janela Aberta para o Mundo - Kit para a Literacia Digital em Smartphones e Tablets (Cidadãos) Autoria: Fundação Aga Khan Portugal Crédito das Fotografias: Fundação Aga Khan Portugal Edição: 2022

Idade Mais - Estratégia Municipal para o Envelhecimento Ativo e Saudável

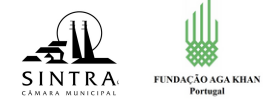

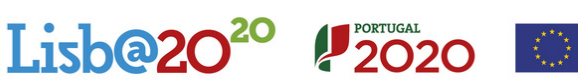

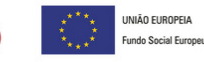

## **6 5 + J A N E L A A B E R T A P A R A O M U N D O**

#### **K I T P A R A A L I T E R A C I A D I G I T A L E M S M A R T P H O N E S E T A B L E T S ( C I D A D Ã O S )**

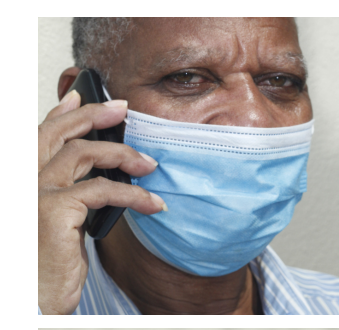

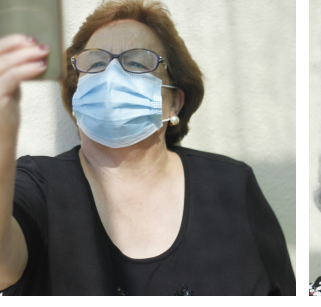

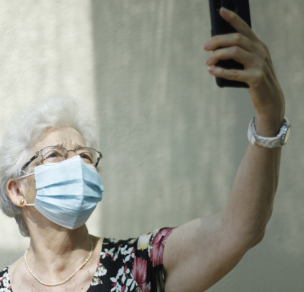

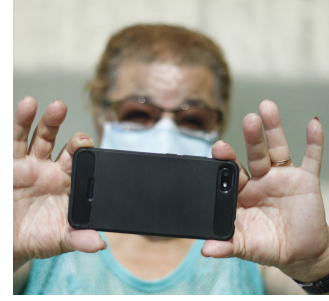

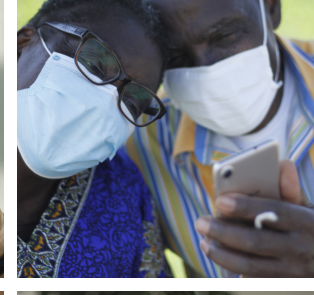

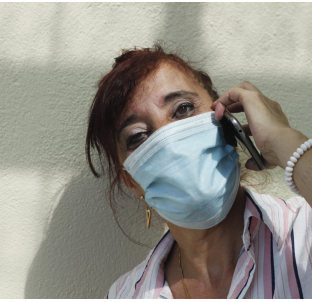

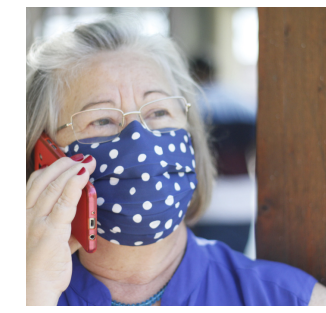

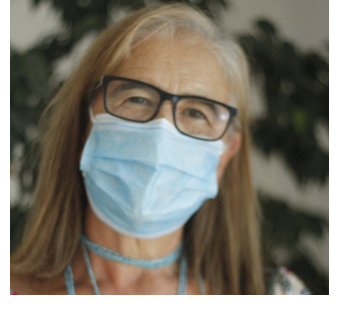

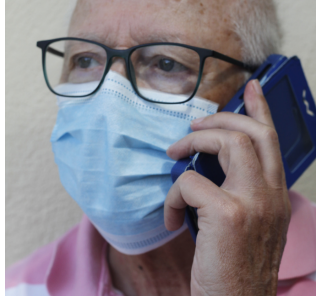

#### **MAIS INFORMAÇÕES: Fundação Aga Khan Portugal** Avenida Lusíada, 1 1500-650 Lisboa  $+ 351217229000$ akfportugal@akdn.org

#### **A P R E S E N T A Ç Ã O**

Este Kit foi elaborado no âmbito do Plano Municipal para o Envelhecimento Ativo, Saudável e Inclusivo de Concelho de Sintra. Este Kit integra o projeto 65+ Janela Aberta para o Mundo, desenvolvido, em conjunto, pela Fundação Aga Khan Portugal e a Câmara Municipal de Sintra, em parceria com as Juntas de Freguesia e Universidades Sénior. Este projeto contempla a captação de tablets através do tecido empresarial, a realização de formações à medida e a oportunidade de participar em atividades e iniciativas online, desenvolvidas com o apoio de diversos parceiros sociais. Esta iniciativa conta com o co-financiamento Idade+, Programa Operacional Regional de Lisboa 2014-2020.

#### **A G R A D E C I M E N T O S**

Um agradecimento especial a todos os seniores que colaboraram de forma tão generosa e entusiasta na elaboração deste Kit, revendo os conteúdos e dando pistas para a sua melhoria.

Um agradecimento também à União de Freguesias do Cacém e São Marcos pelos meios humanos e cedência de instalações que possibilitaram a recolha de imagens.

#### **Í N D I C E**

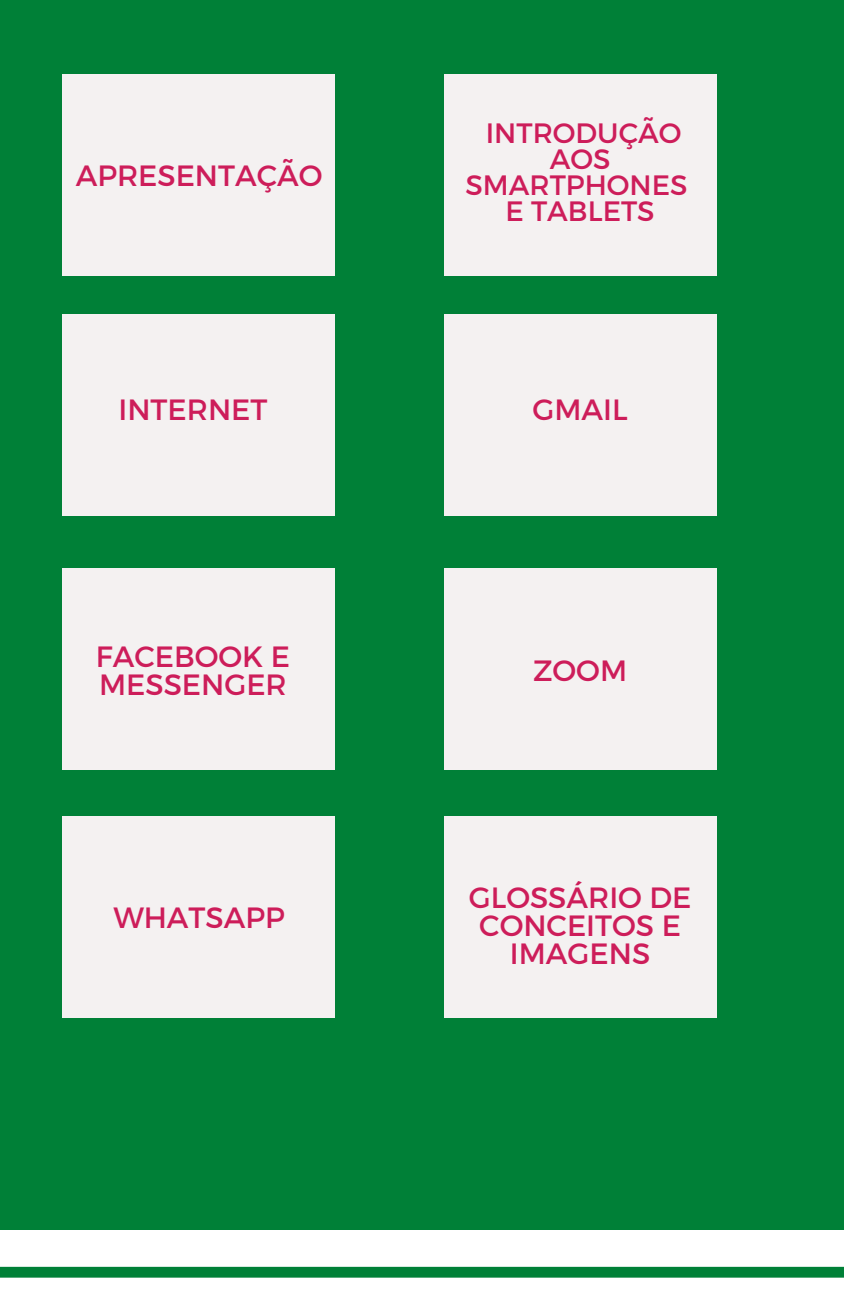

### **O Q U E É**

Este Kit é um produto que visa partilhar informações e instrumentos que potenciem a inclusão digital dos seniores, através da utilização de smartphones (telemóveis inteligentes) e tablets.

Este Kit, desenhado para pessoas com conhecimentos iniciais, encontra-se estruturado em 4 partes:

- 1 Documento de Apresentação
- 6 Módulos Temáticos Destacáveis orientados para a socialização/ interação que incluem:
	- Conteúdos passo-a-passo
	- Quizzes e propostas de exercícios
- Tutoriais Audiovisuais organizados por temática
- Glossário Destacável de Conceitos e Imagens

#### **P O R Q U E F O I D E S E N V O L V I D O**

Este Kit visa contribuir para a inclusão digital da população sénior, prevenindo situações de isolamento e solidão. A partir da apropriação dos conteúdos que nele constam, pretende-se contribuir para a criação de:

- Mais oportunidades de interação/ socialização e convivência;
- Mais oportunidades de participação sénior;
- Mais oportunidades de acesso à informação;
- Uma maior valorização da população sénior na sociedade e uma representação mais positiva sobre si próprios.

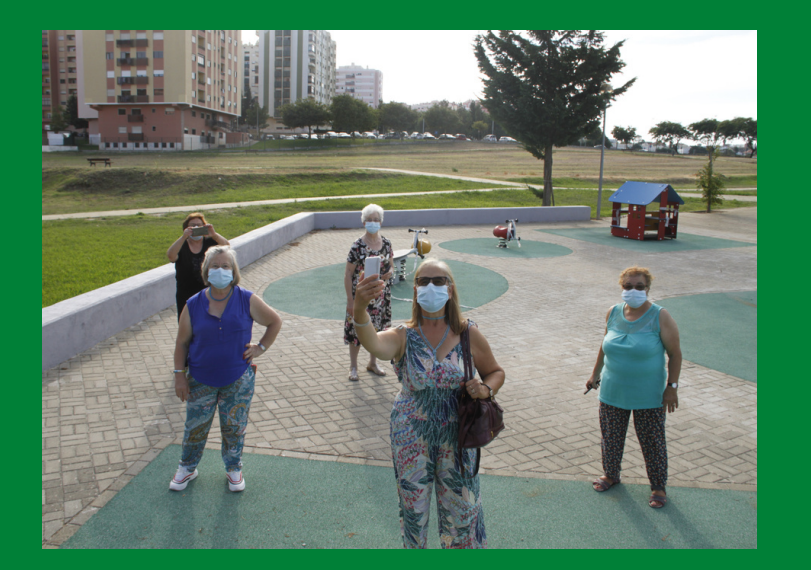

#### **C O M O F O I D E S E N V O L V I D O**

Este Kit foi co-desenhado com seniores. Partiu de um levantamento de necessidades realizado junto da população com 65+ anos, no qual foi evidente a necessidade de promover a sua inclusão social e tecnológica na sociedade.

Foi envolvido um pequeno grupo de seniores com conhecimentos avançados e iniciais, de forma a refletir a relevância e efetividade dos conteúdos.

Acreditamos que a pertinência dos processos participativos constitui um ingrediente-chave na adequação das respostas às especificidades de uma população crescentemente diversa.

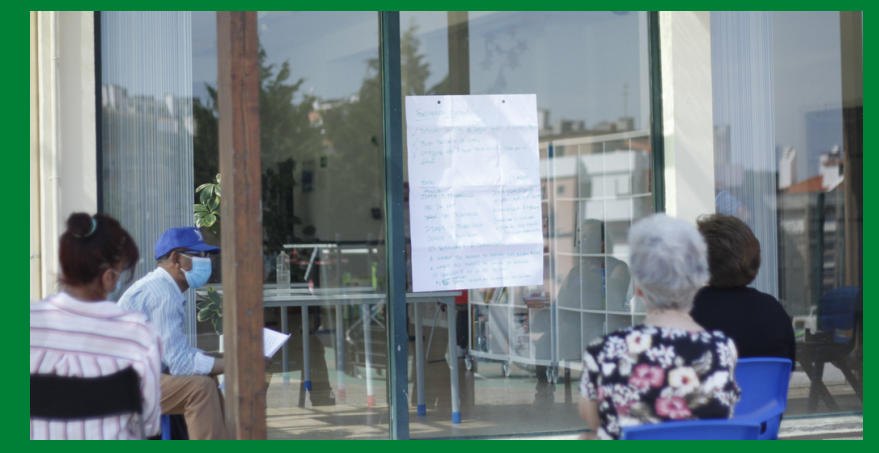

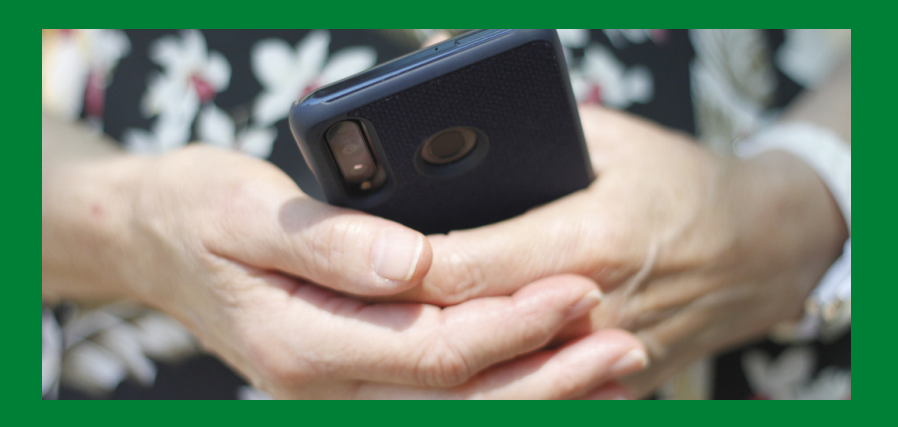

Neste sentido, procurámos identificar, com os próprios, os principais conteúdos de interesse, bem como testar os materiais desenvolvidos, melhorandoos com base nos seus contributos.

Tentou-se igualmente incorporar exemplos práticos e simbologias (ícones) auxiliares aos conteúdos.

Acreditamos que estes são ingredientes que contribuem para um maior valor percebido e relevância pessoal. É igualmente essencial que este Kit venha a ser apropriado de forma flexível, mantendo o foco no apoio às aprendizagens dos utilizadores com base nos seus interesses e nas suas necessidades, fatores estes que influenciam o uso continuado da internet na idade maior.

#### **A Q U E M S E D I R I G E**

Este Kit é dirigido a:

Cidadãos seniores que pretendam aventurar-se numa aprendizagem autodidata ou com o apoio de algum familiar ou voluntário de retaguarda.

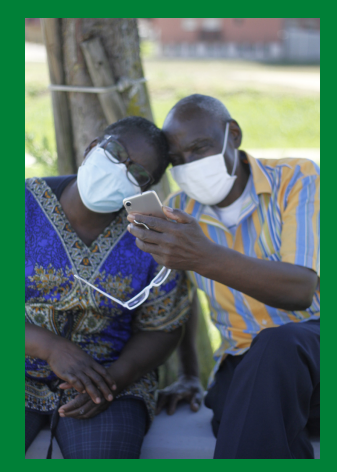

# **Protagonistas**

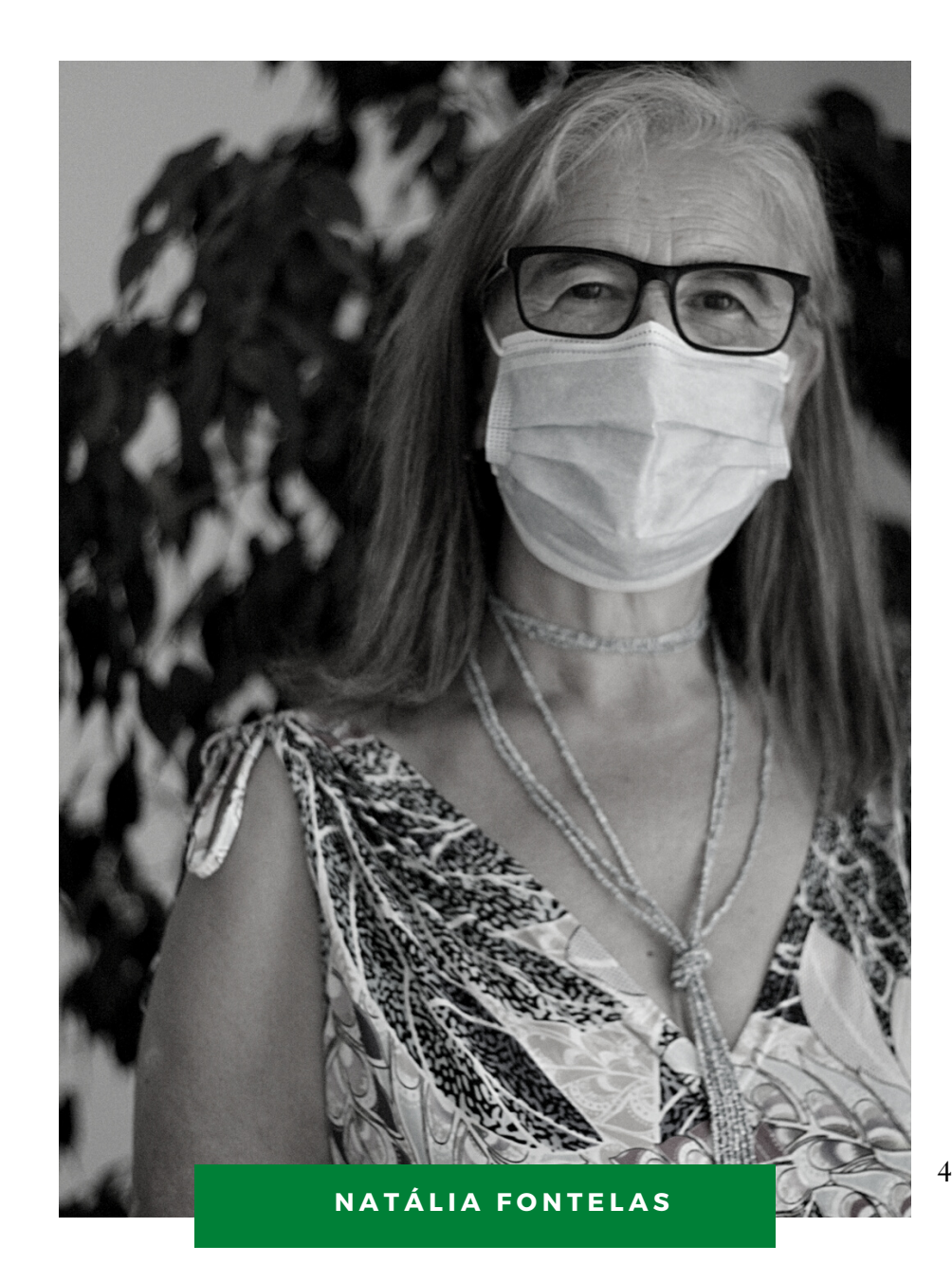

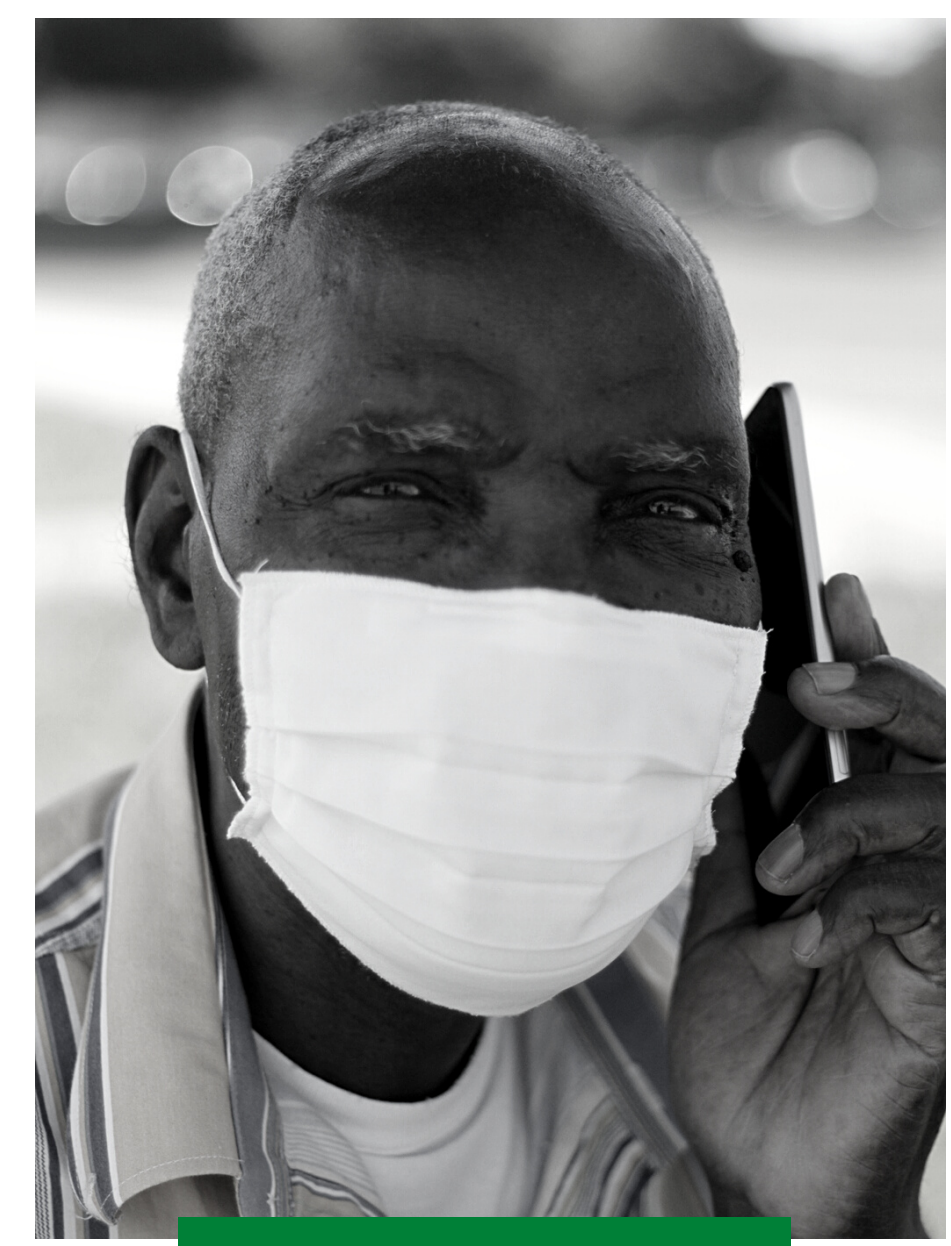

**MANUEL CATENDI** 

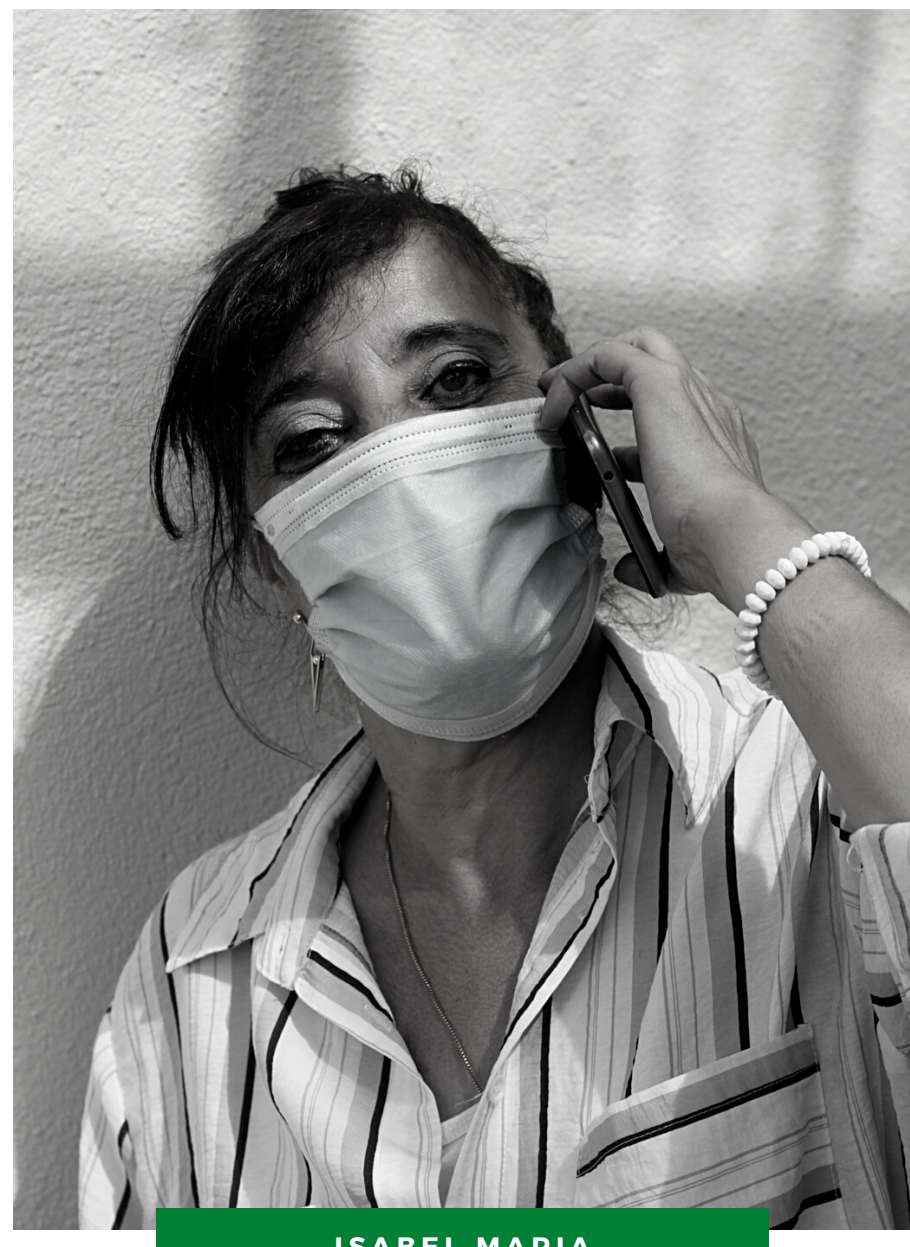

**I S A B E L M A R I A**

5

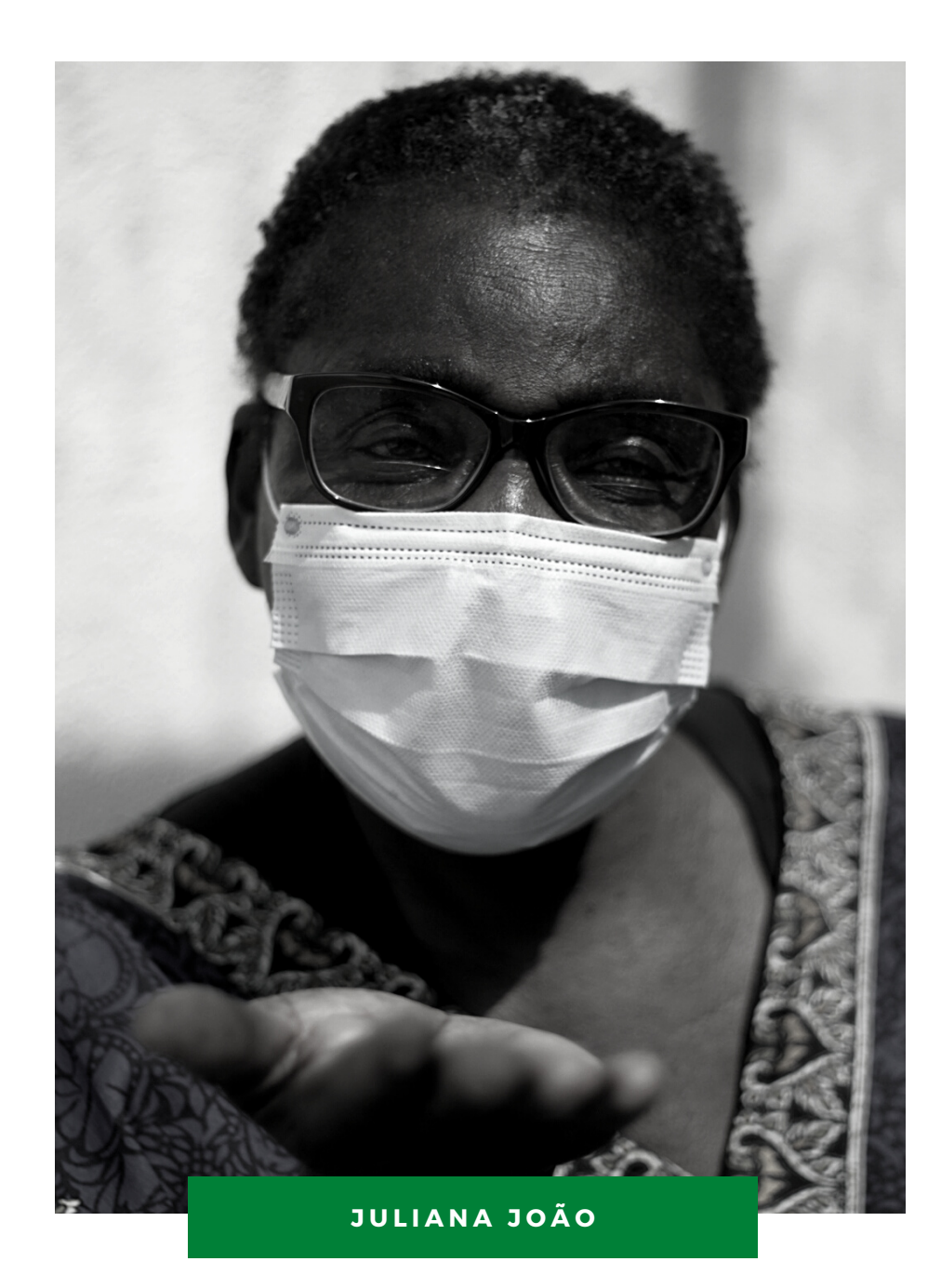

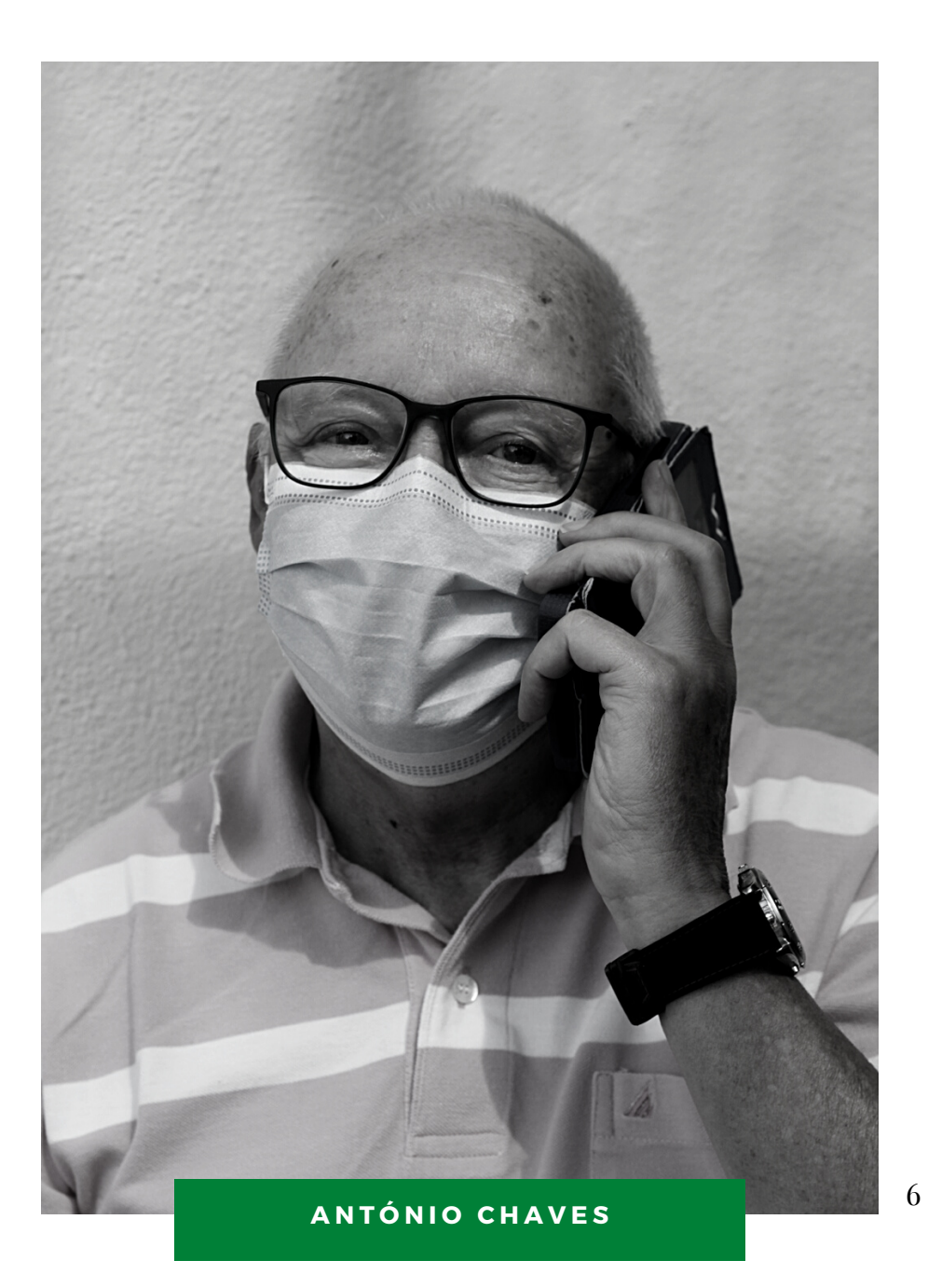

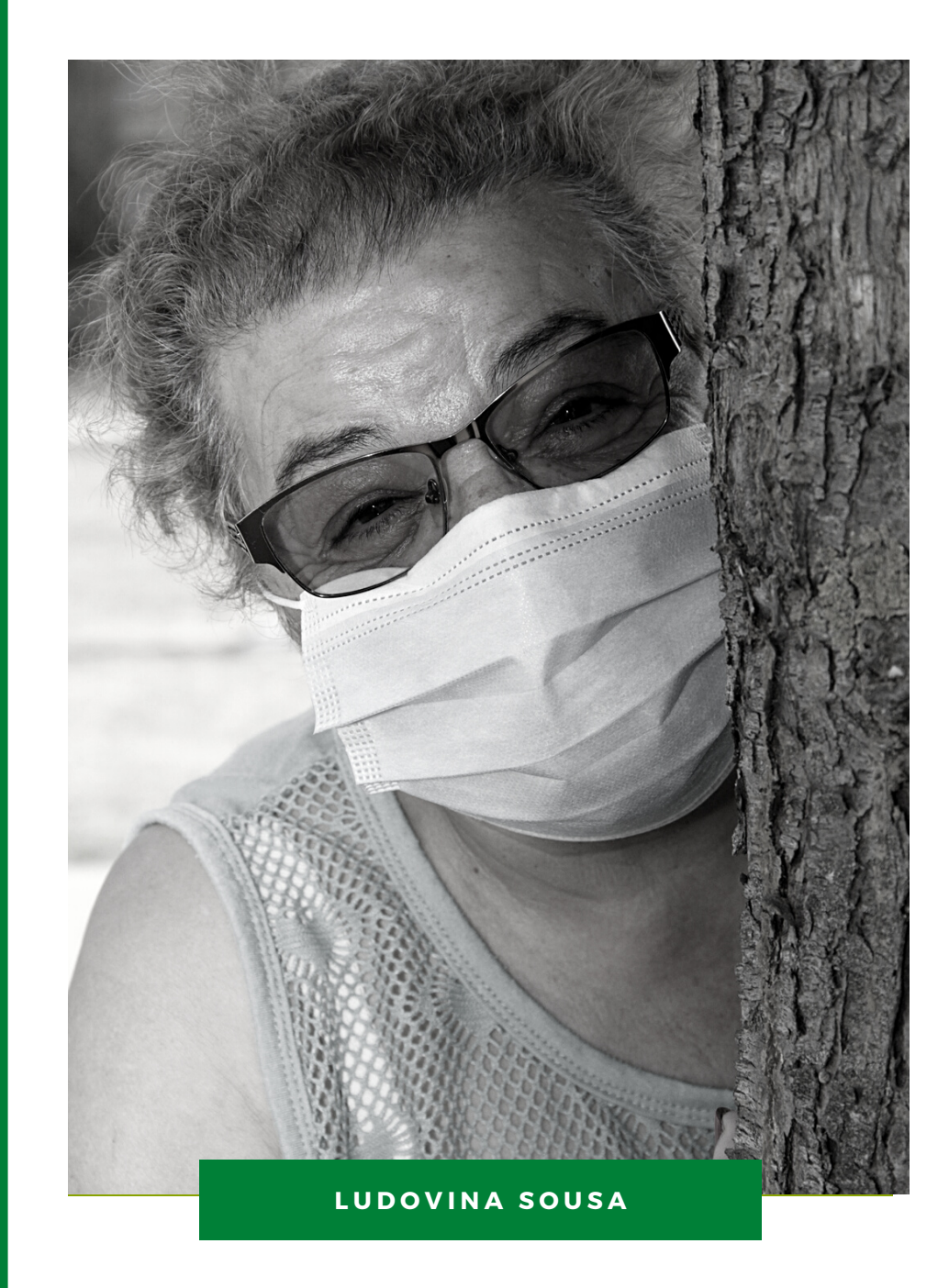

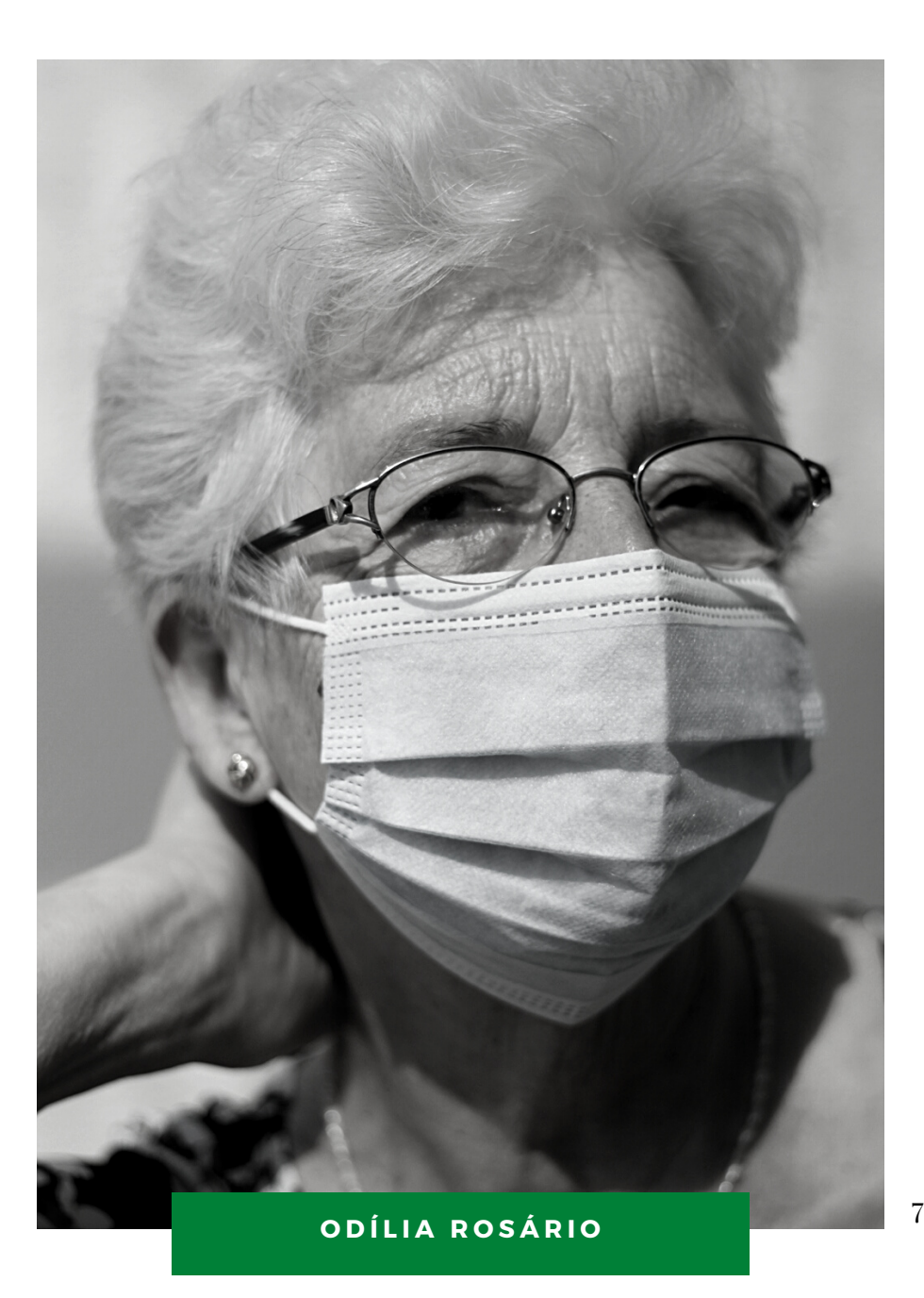

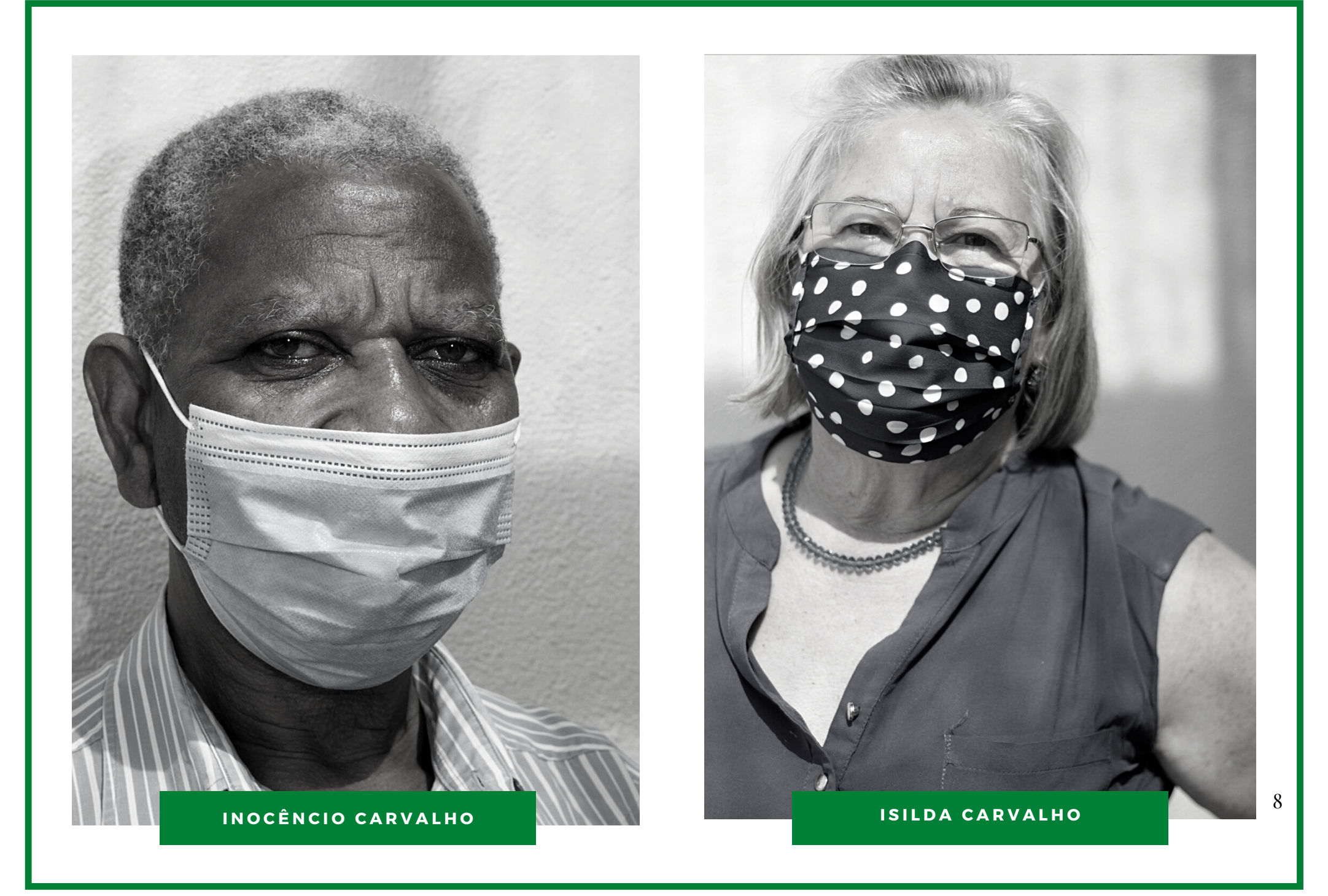

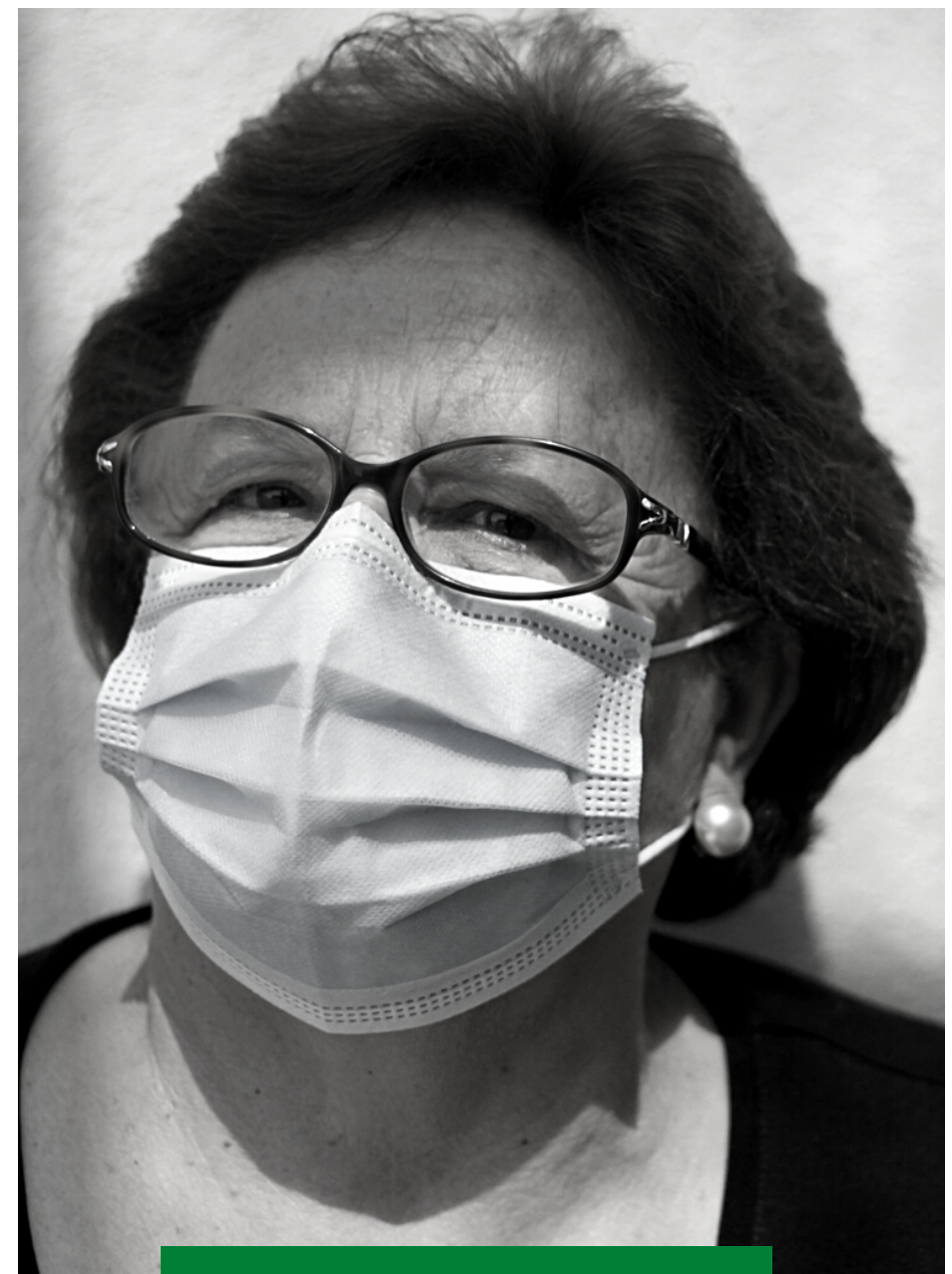

**L U R D E S L O P E S**

**A N T Ó N I O P L Á C I D O**

**E U G É N I A P E D R O**

 $HELENA$  SANTOS

**J O A N A F E R R E I R A**

**J Ú L I A S O A R E S**

 $J$   $\acute{U}$   $LI$   $A$   $S$   $A$   $N$   $TO$   $S$ 

**MARIA HERMÍNIA FERREIRA** 

 $\overline{M}$  **MARIA IRENE AFONSECA** 

**Z I T A T E L M O**

#### **C O N T E Ú D O S D A F O R M A Ç Ã O**

- Módulo 1: Introdução aos Equipamentos
	- Plano de sessão
	- Conceitos
	- Movimentos e Teclado virtual
	- Modo configuração rápida
	- o Alterar tamanho e ecrã
	- Lanterna
	- Tirar e ver fotografias
	- Gravar e ver vídeos
	- Som
	- Quizz e exercícios
- Módulo 2: Internet
	- Plano de sessão
	- Wi-fi e Dados Móveis
	- Conceitos
	- Dicas para pesquisas na internet
	- Youtube
	- Aplicações e Loja de Aplicações
	- Dicas de Segurança
	- Quizz e exercícios

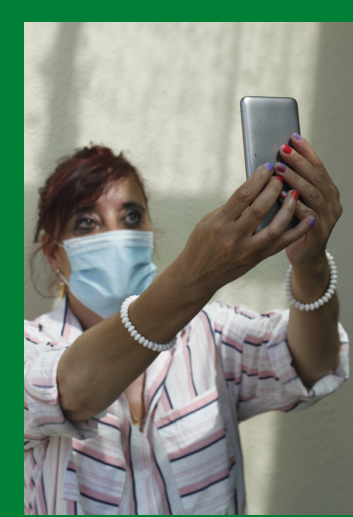

- Módulo 3: Gmail
	- Plano de sessão
	- Conceitos
	- Instalação e registo
	- E-mails recebidos
	- Enviar e-mails e Anexar ficheiros
	- E-mails enviados e Rascunhos
	- Quizz e exercícios
- Módulo 4: Facebook e Facebook Messenger
	- Plano de sessão
	- Conceitos
	- Instalação e registo
	- Perfil pessoal
	- Definições e privacidade
	- Fotografias
	- Adicionar amigos
	- Publicações
	- Mensagens privadas
	- Videochamadas
	- Quizz e exercícios
- Módulo 5: Zoom
	- Plano de sessão
	- Conceitos

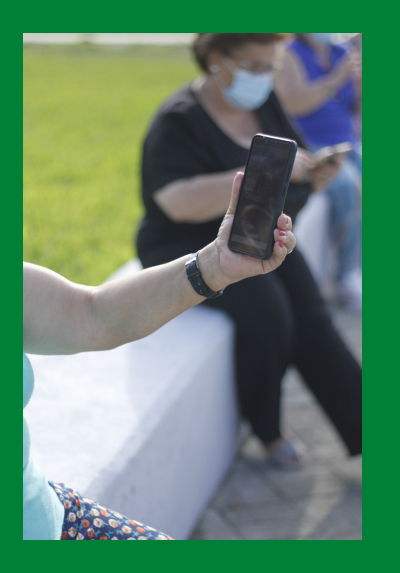

- Módulo 5: Zoom (continuação)
	- Instalação
	- Entrar e Participar numa reunião
	- Sair de uma reunião
	- Quizz e exercícios
- Módulo 6: WhatsApp
	- Plano de sessão
	- Conceitos
	- Instalação e registo
	- Adicionar novo contacto
	- Videochamadas e Chamadas de voz
	- Mensagens escritas e de voz
	- Mensagens Anexar ficheiros/ fotografias
	- Quizz e exercícios

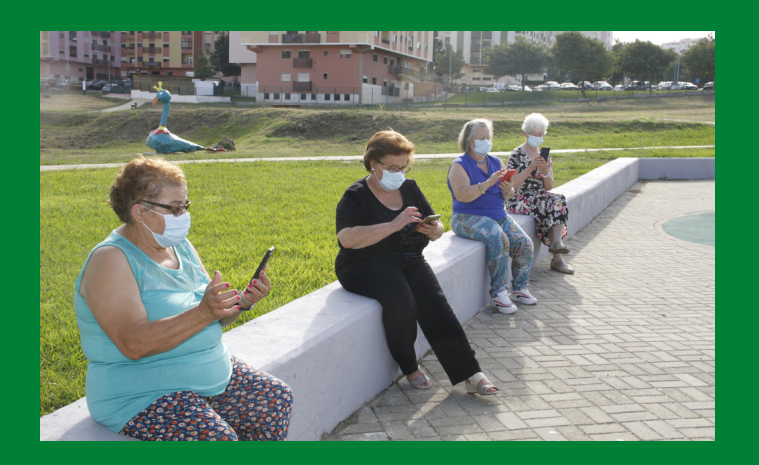

#### **A V A L I A Ç Ã O**

De forma a avaliar os seus conhecimentos sobre os conteúdos deste Kit, preencha o questionário de **conhecimentos inicial**:

Sabe ligar o Wi-fi? Sim  $\Box$  Não  $\Box$  Não Sabe  $\Box$ 

Sabe utilizar os dados móveis? Sim  $\blacksquare$  Não  $\blacksquare$ 

Conhece as funções básicas do seu smartphone (telemóvel inteligente) ou tablet? Sim  $\Box$  Não  $\Box$ 

Utiliza a Internet? (exemplo: procura informações, transfere documentos, descarrega aplicações)  $\mathrm{Sim} \ \odot \ \mathrm{Não} \ \odot$ 

Tem conta de e-mail? Sim $\blacksquare$  Não $\blacksquare$ 

Utiliza o e-mail? (exemplo: envia e lê e-mails, anexa documentos) Sim  $\blacksquare$  Não  $\blacksquare$ 

Tem conta de Facebook? Sim Não

Utiliza o Facebook e Facebook Messenger? (exemplo: envia e lê mensagens, faz publicações, envia fotografias, realiza videochamadas) Sim **O** Não **O** 

Utiliza o WhatsApp? (exemplo: envia e lê mensagens, faz publicações, envia fotografias, realiza videochamadas)  $\mathrm{Sim} \odot \mathrm{N}$ ão  $\odot$ 

Consegue aceder sozinho à internet para procurar informações e fazer o que precisa? (exemplo: tratar de algum assunto, entregar documentos, etc.)  $\mathrm{Sim} \ \odot \ \mathrm{N}$ ão  $\odot$ 

Recorre a terceiros para procurar informações e fazerem o que precisa, por si? (exemplo: tratar de algum assunto, entregar documentos, etc.) Sim Não

Utiliza o Zoom? (ex: entrar e sair de uma reunião, ligar/ desligar o microfone e câmara de vídeo)  $Sim$   $\odot$  Não  $\odot$ 

Depois de ter explorado e experimentado todos os conteúdos, preencha o seguinte questionário, considerando se detém ou não os seguintes conhecimentos:  $\overline{\text{Sim} \cdot \text{Na}}$ 

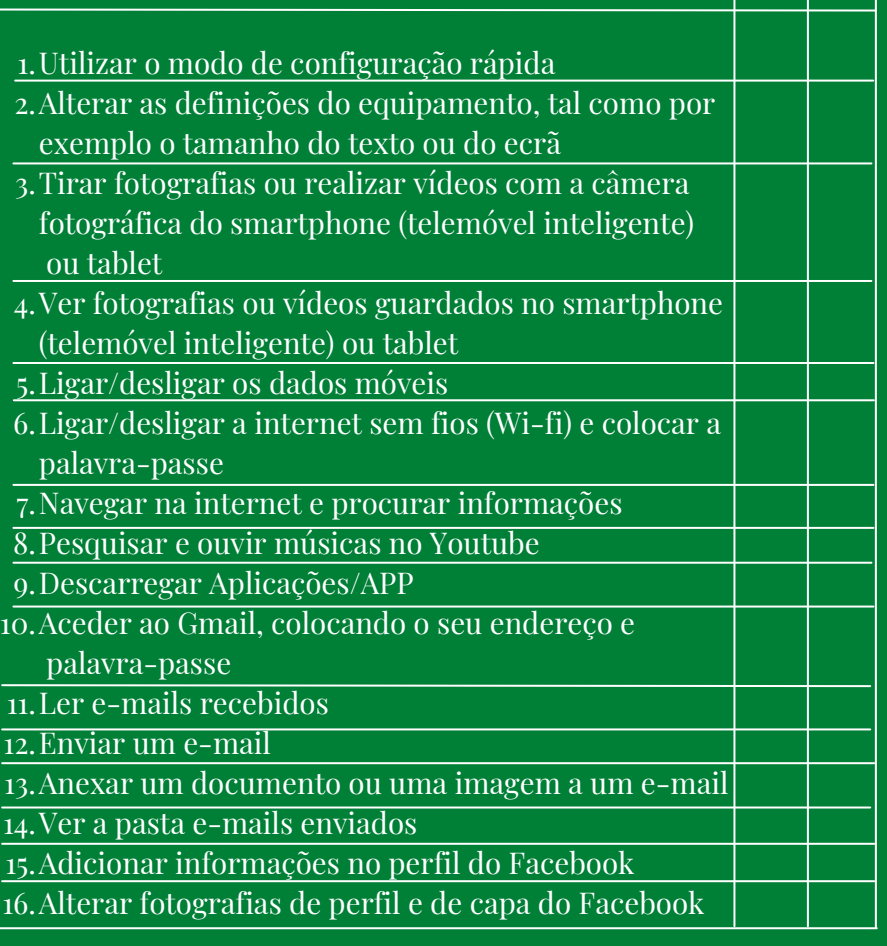

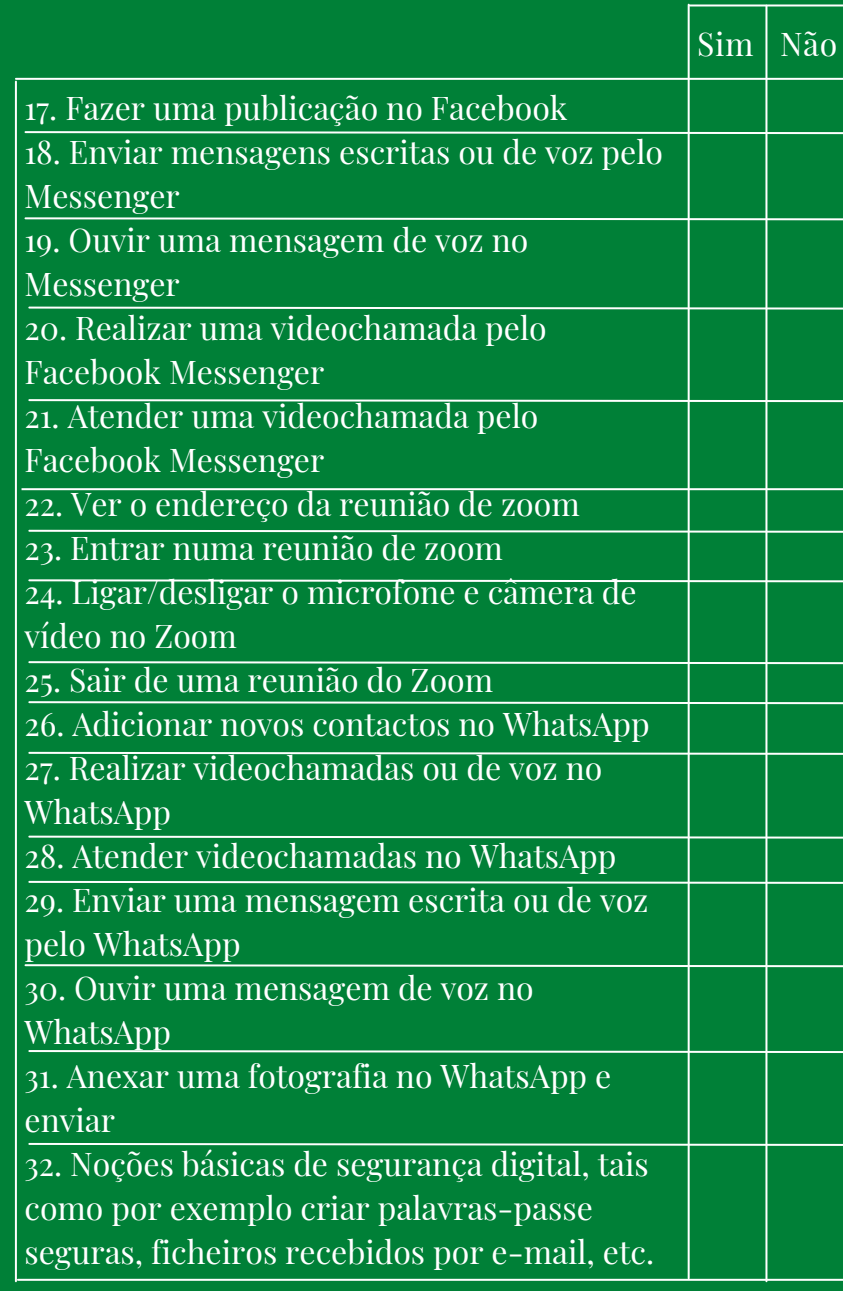

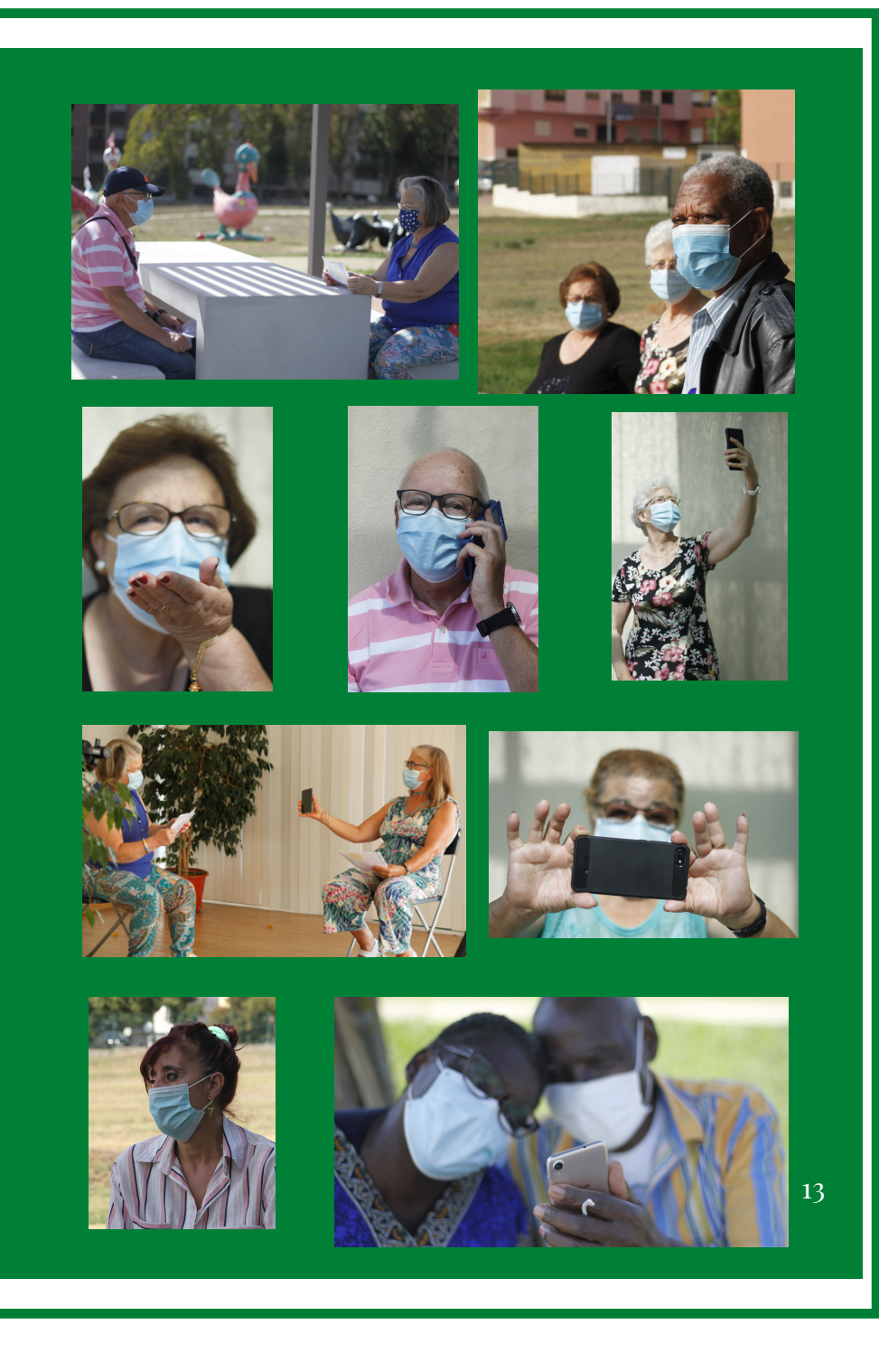